### The Extract/Validate/ Extrapolate Loop A pattern for LLM Application Development

@kbal11 kevin@mento.co

# Very quick about me

- 20 years in tech as Eng & Eng Manager
- AI in Action discussion group
- Currently VP Engineering at Mento

• ~1.5 years in GenAI world, helped start Latent Space paper club &

### Motivating Problem: Productionizing LLM Applications

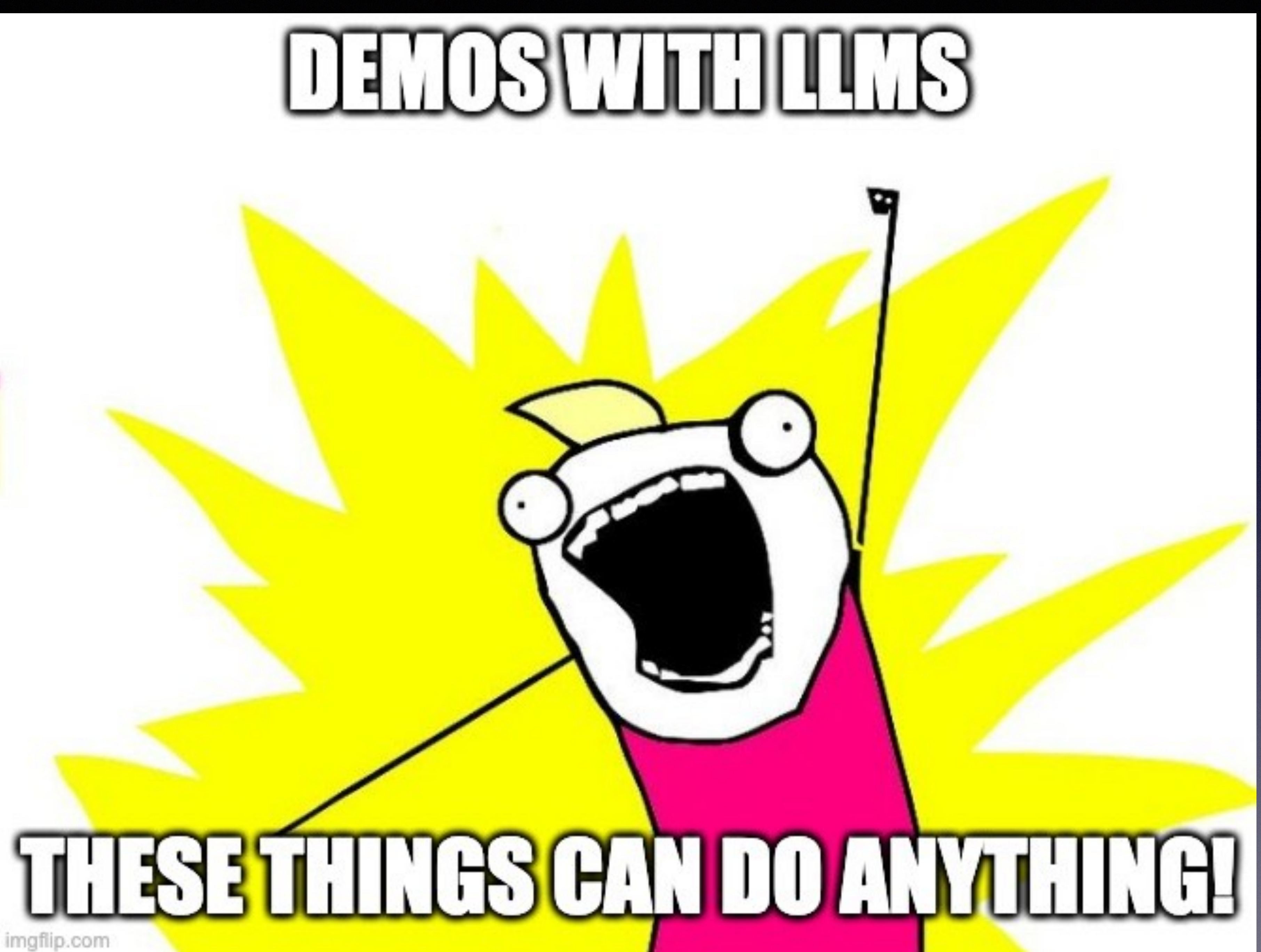

# imgflip.com

# Fundamental LLM Strengths

- Adaptable
- Flexible
- Great with unstructured data & interactions
- Good at executing/generating based on instruction

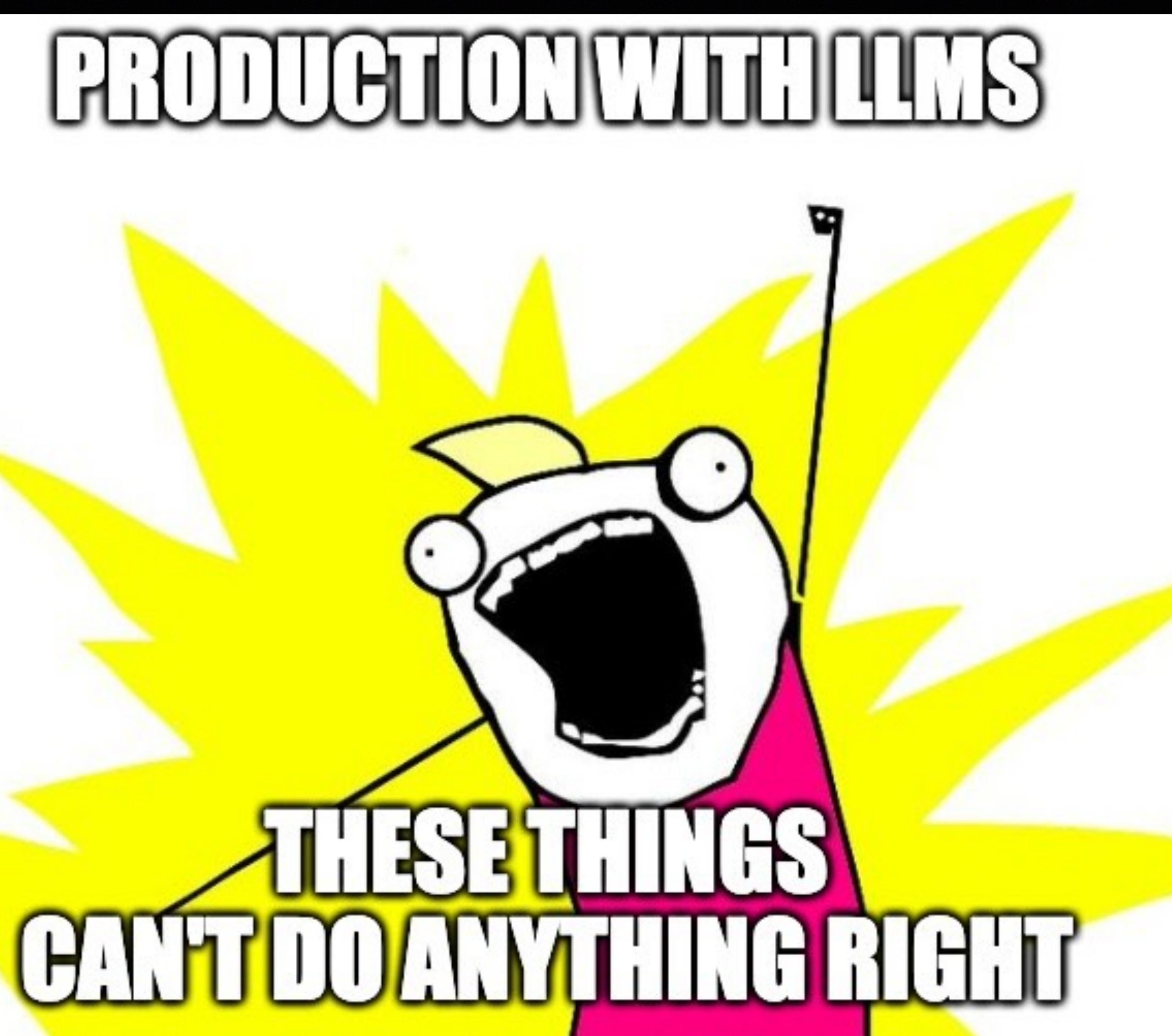

imgflip.com

Home > News > Connected Traveler

### Air Canada Must Honor a Fake Refund **Policy Created by Its Chatbot, Court Says**

The airline argued that the chatbot should be responsible for its own actions.

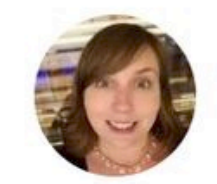

By Emily Price Updated February 18, 2024  $f \times I$ 

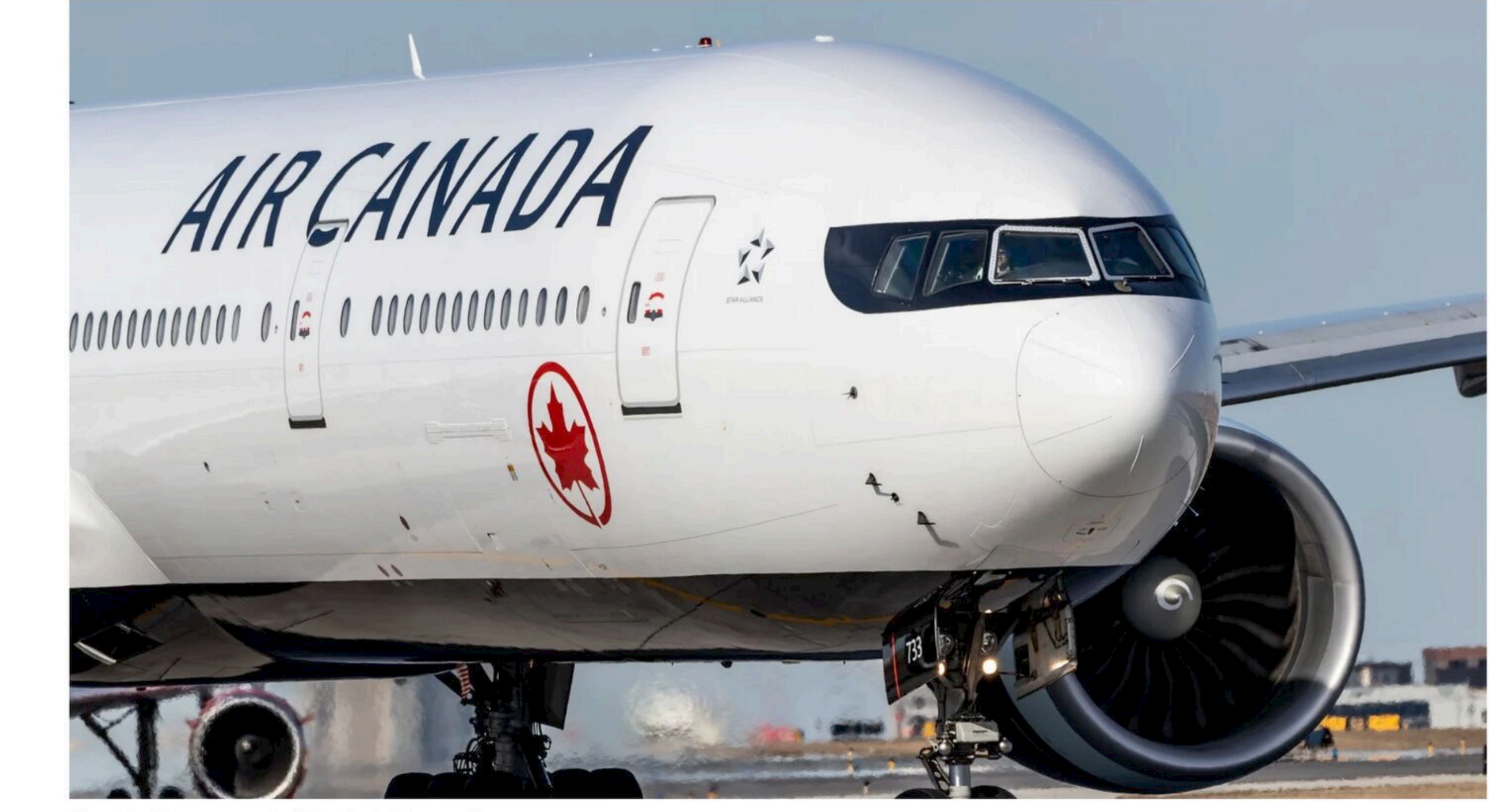

(Credit: Shutterstock / The Bold Bureau)

Air Canada is being forced to make good on a promise made by its AI-powered chatbot.

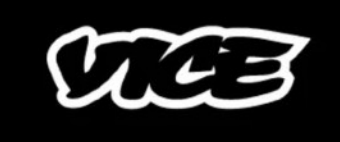

### **MOTHERBOARD TECH BY VICE**

 $\equiv$ 

### **Eating Disorder Helpline Fires Staff, Transitions to Chatbot After** Unionization

The chatbot is named "Tessa" and will replace the entire Helpline program starting June 1.

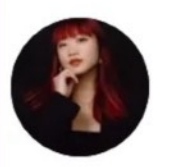

**By Chloe Xiang** 

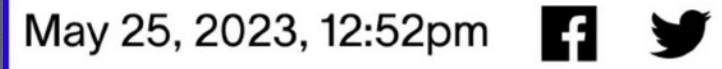

### **VIEB**

 $\bullet$ 

### **MOTHERBOARD TECH BY VICE**

T

### 5 days later

### **Eating Disorder Helpline Disables Chatbot for 'Harmful' Responses After Firing Human Staff**

"Every single thing Tessa suggested were things that led to the development of my eating disorder."

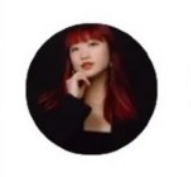

**By Chloe Xiang** 

May 30, 2023, 5:42pm

## Fundamental Challenges of LLMs

- Hallucination
- Black box
- Bad at "decisions" and judgment

How do we make a reliable service on top of an unreliable substrate?

### Flashback: TCP Reliable protocol built on top of an unreliable protocol

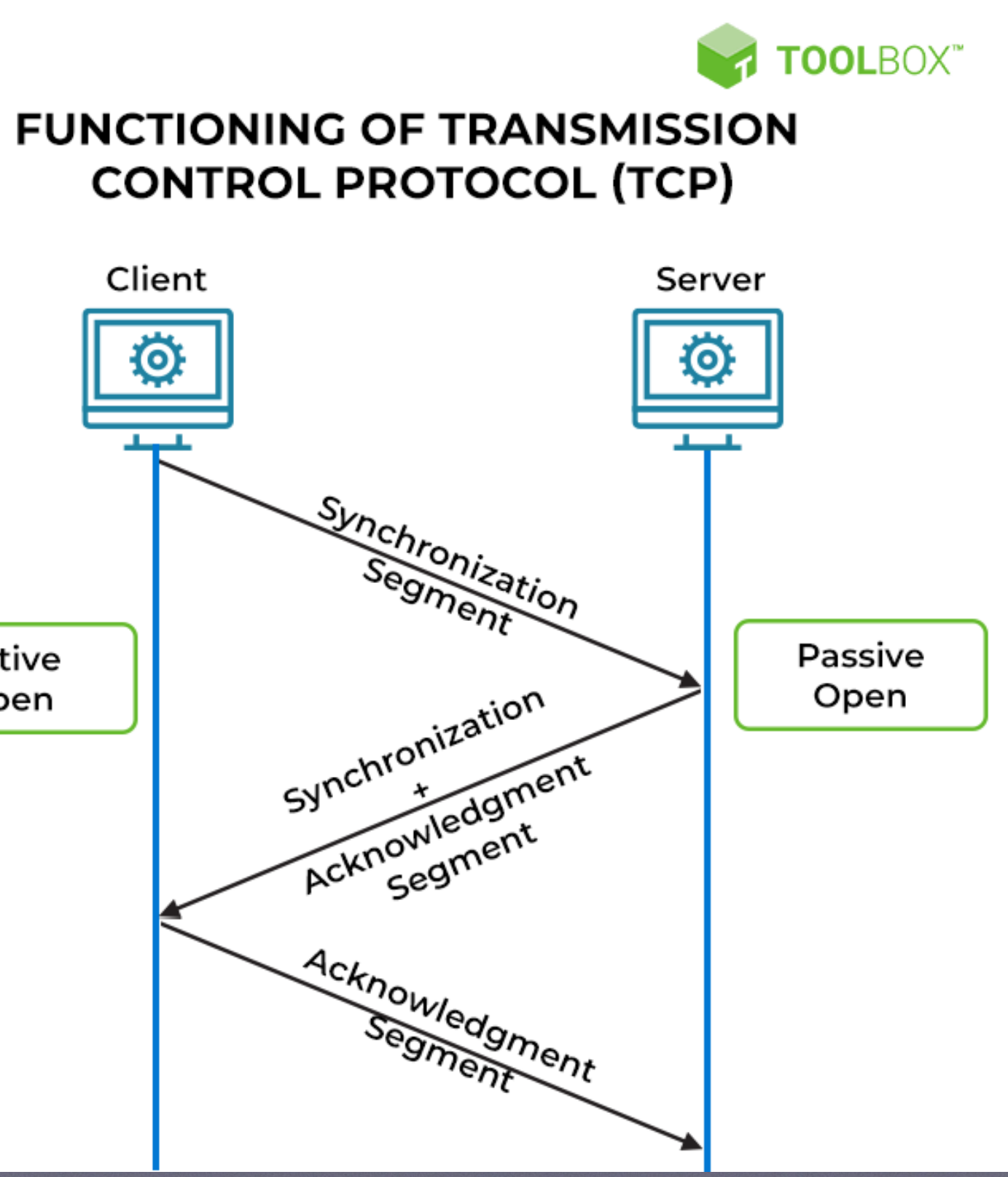

![](_page_10_Figure_2.jpeg)

Source: https://www.spiceworks.com/tech/networking/articles/tcp-vs-udp/

### What does that look like for LLMs?

### The Extract/Validate/Extrapolate Loop A New UX Pattern & Application Building Block

![](_page_12_Picture_1.jpeg)

### Extract

- Use LLM to extract information from text or user interaction
- Can be interactive or asynchronous
- Can extract structured or unstructured

### Examples of Extraction

- Summarize a transcript
- Identify a user goal
- Write some code to accomplish a task
- Pull out a CSV of data from an unstructured document

### Extract

- Use LLM to extract information from text or user interaction
- Can be interactive or asynchronous
- Can extract structured or unstructured

### Most LLM Demos Stop At Extract

![](_page_16_Picture_1.jpeg)

![](_page_17_Figure_2.jpeg)

Extrapolate

### The Extract/Validate/Extrapolate Loop

### Validate

- Confirm validity/correctness of extraction
- Can be human or machine
- Can be formal or informal

### Validation Example: Copilot

![](_page_19_Picture_1.jpeg)

 $\geqslant$ 

Source:<https://github.com/features/copilot>

 $\bullet$  parse\_expenses.py  $\times$   $\bullet$  addresses.rb  $\times$  $\overline{\phantom{a}}$  is sentiments.ts  $\times$ 

```
import datetime
     def parse_expenses (expenses_string):
         """Parse the list of expenses and return the list of triples (date, amount, currenc
         Ignore lines starting with #.
         Parse the date using datetime.
         Example expenses_string:
             2023-01-02 -34.01 USD
                                               B
             2023-01-03 2.59 DKK
             2023-01-03 -2.72 EUR
10
         -0.000\,1112express = []for line in expenses_string.splitlines():
14if line.startswith("#"):
15<sub>1</sub>continue
16<sub>1</sub>date, value, currency = line.split ("")expenses.append((datetime.datetime.strptime (date, "%Y-%m-%d"),
18
                              float (value),
                              currency))
20 -return expenses
     expenses_data = 112023-01-02 -34.01 USD
23
                     2023-01-03 2.59 DKK
                     2023-01-03 -2.72 EUR'''
      & Copilot
28
30
3132 -
```
## Validation Example: Sublayer

```
\bullet\bullet\bulletmodule Sublayer
        module Agents
          class RspecAgent < Base
            def initialize(implementation file path:,
       test_file_path:)
              @implementation file path = implementation file pat
              \mathsf{\&}test_file_path = test_file_path
              @tests passing = false
            end
            trigger_on_files_changed do
              [@implementation_file_path, @test_file_path]
            end
            check status do
              stdout, stderr, status = Sublayer: Actions::
       RunTestCommandAction.new(
                  test_command: "rspec #{@test_file_path}"
              ).call
              \thetatest output = stdout
              \mathcal{Q}tests_passing = (status.exitstatus == 0)
            end
            goal condition do
             \mathsf{\&} tests passing == true
            end
            step do
              modified implementation = Sublayer: Generators:
       ModifiedImplementationToPassTestsGenerator.new(
                implementation_file_contents: File.read(@
       implementation_file_path),
                test_file_contents: File.read(@test_file_path),
                test output: @test output
              ).generate
              Sublayer::Actions::WriteFileAction.new(
                file_contents: modified_implementation,
                file path: @implementation file path
              ).call
            end
          end
        end
      end
```
Source: [https://github.com/sublayerapp/testing\\_agent/tree/main](https://https://github.com/sublayerapp/testing_agent/tree/main/features/copilot)

**Contaur-programmer** - tmux attach-session -t base2  $-142\times51$ 

![](_page_20_Picture_102.jpeg)

### Validation Example: Mento

Sounds like a game-changer for your team! O How will other people - maybe your team or stakeholders - be reacting or what will they be saying to you with all these rapid iterations and new opportunities coming to life?

Does this goal capture what you're aiming for?

Boost the team's productivity by enabling rapid iteration and learning, with the aim of shipping progress every day.

Let's talk about this some more

Talk with Mento

P)

Source: https://app.mento.co

They will be thrilled

Looks good! Let's continue

 $\uparrow$ 

### Validation Example: Exposing Logprobs

![](_page_22_Picture_1.jpeg)

**User::** What's going on here

Llama: This image depicts a series of magnetic resonance imaging (MRI) scans, specifically focusing on different views or sections of the human brain. Each scan represents various aspects and symptoms related to neurological diseases or disorders that affect an individual's cognitive functioning or memory loss. The top left shows damage in both hemispheres with a lesion or injury in one side; middle right displays extensive scarring, likely from past surgery or trauma; bottom left reveals areas of stroke or ischemia affecting blood supply to some parts of the brain; and lower right presents abnormalities like tumor growths which can be cancerous. While these images may appear alarming at first glance due their stark contrasts in colors representing healthy versus affected tissue, they are essential diagnostic tools for medical professionals assessing neurological conditions or planning treatments.

Source:<https://huggingface.co/nisten/bakllava-14b-2xMoE-alpha-build>

![](_page_22_Picture_5.jpeg)

### The Extract/Validate/Extrapolate Loop

Extract Validate

**Extrapolate** 

### Extrapolate

- Take action on confirmed information
- Reason or perform logic about what to do next
- Optionally move to a new Extract phase

### Extrapolation Example: State Machines

![](_page_25_Picture_1.jpeg)

Source: <https://stately.ai/docs/state-machines-and-statecharts>

![](_page_25_Picture_3.jpeg)

### Extrapolation Example: Workflows

Next week, I'll bring up the idea of celebrating our shipping win during my one-on-ones with the team.

Step added to your Growth Plan:

Next week, I'll bring up the idea of celebrating our beta shipping win  $\leftarrow$   $\bullet$  in 1 during my one-on-ones with the team.

View Growth Plan

Source: <https://app.mento.co>

![](_page_26_Picture_6.jpeg)

Extrapolate

### The Extract/Validate/Extrapolate Loop

Extract Validate

# Examples of the full loop: DSPy

### **DEMONSTRATE-SEARCH-PREDICT: Composing retrieval and language models**

![](_page_28_Figure_2.jpeg)

Source: https://arxiv.org/pdf/2212.14024

## Examples of the full loop: Mento

![](_page_29_Picture_1.jpeg)

Alright, let's turn these option tackle first? And have you th

Schedule 1:1 to discuss individe

Implement a regular feedback

Create a method to evaluate c

**Talk with Mento** 

Mento may make mistakes, please don't rely on its information

### Source: https://app.mento.co

![](_page_29_Picture_38.jpeg)

## Implications for app development

- Decompose LLM applications into composable blocks
- Look for opportunities to validate
- Elevate decision making to validatable logic or humans

## What does this get us?

- Finer grained control of context
- Catch and course correct hallucinations as they happen
- Smaller, more debuggable & eval-friendly prompts

Thank you

@kbal11 kevin@mento.co